Документ подписан прос<u>той электронной подписью</u><br>Информация о владовосхдарственное аккредитованное не<mark>коммерческое частное образовательное</mark> **учреждение высшего образования** <sub>Должность: ректо**%Академия маркетинга и социально-ин</mark>формационных технологий – ИМСИТ»**</sub> **(г. Краснодар)** 4237c7ccb9b9e111bbaf1f4fcda9201d015c4dbaa12**\$#AH7\QX\BQAkaдемия ИМСИТ)** Информация о владельце: ФИО: Агабекян Раиса Левоновна Дата подписания: 31.05.2022 12:08:56 Уникальный программный ключ:

> Проректор по учебной работе, доцент УТВЕРЖДАЮ

> > \_\_\_\_\_\_\_\_\_\_\_\_\_\_Н.И. Севрюгина

28 марта 2022 г.

зачеты 5

Виды контроля в семестрах:

# **Метрология, стандартизация и сертификация автоматизированных систем**

рабочая программа дисциплины (модуля)

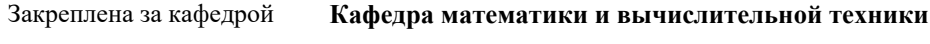

Учебный план 09.03.04 Программная инженерия

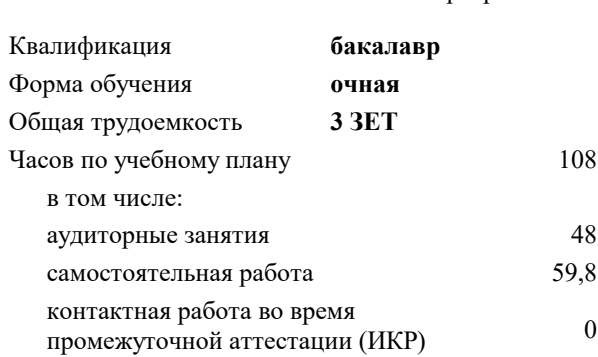

#### **Распределение часов дисциплины по семестрам**

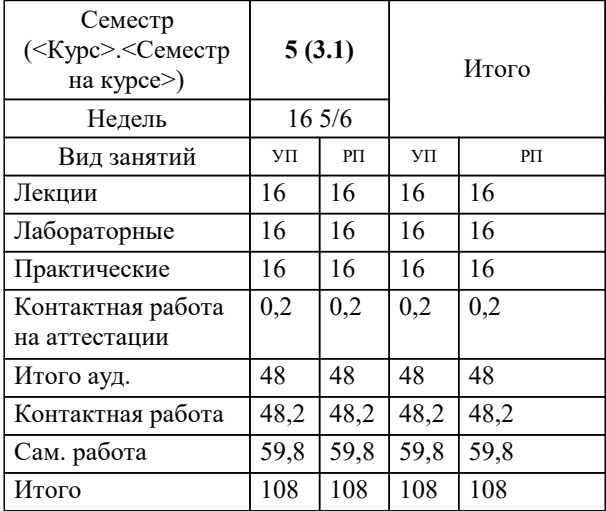

УП: 09.03.04 ПрИнж 3++22.plx стр. 2

Программу составил(и):  $\partial$ .т.н., профессор кафедры информационных систем и программирования КубГТУ, Видовский Л.А.

Рецензент(ы): *директор АО «ЮГ-СИСТЕМА ПЛЮС», Глебов О.В.*

**Метрология, стандартизация и сертификация автоматизированных систем** Рабочая программа дисциплины

разработана в соответствии с ФГОС ВО: Федеральный государственный образовательный стандарт высшего образования - бакалавриат по направлению подготовки 09.03.04 Программная инженерия (приказ Минобрнауки России от 19.09.2017 г. № 920)

09.03.04 Программная инженерия составлена на основании учебного плана: утвержденного учёным советом вуза от 28.03.2022 протокол № 6.

**Кафедра математики и вычислительной техники** Рабочая программа одобрена на заседании кафедры

Протокол от 14.04.2022 г. № 8

Зав. кафедрой Аникина Ольга Владимирована

Согласовано с представителями работодателей на заседании НМС, протокол №6 от 28 марта 2022 г.

Председатель НМС проф. Павелко Н.Н.

\_\_ \_\_\_\_\_\_\_\_\_\_ 2022 г.

## **1. ЦЕЛИ ОСВОЕНИЯ ДИСЦИПЛИНЫ (МОДУЛЯ)**

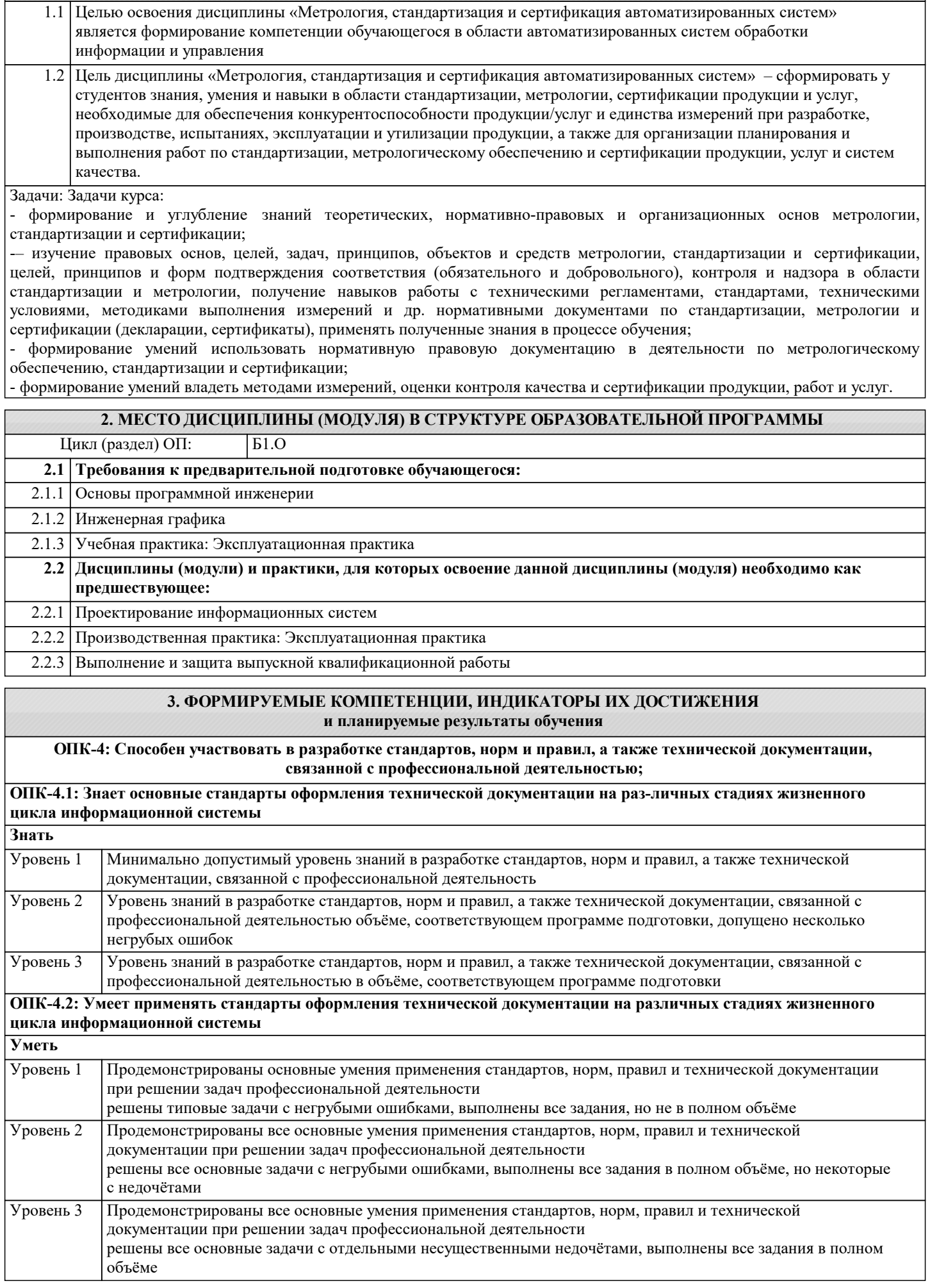

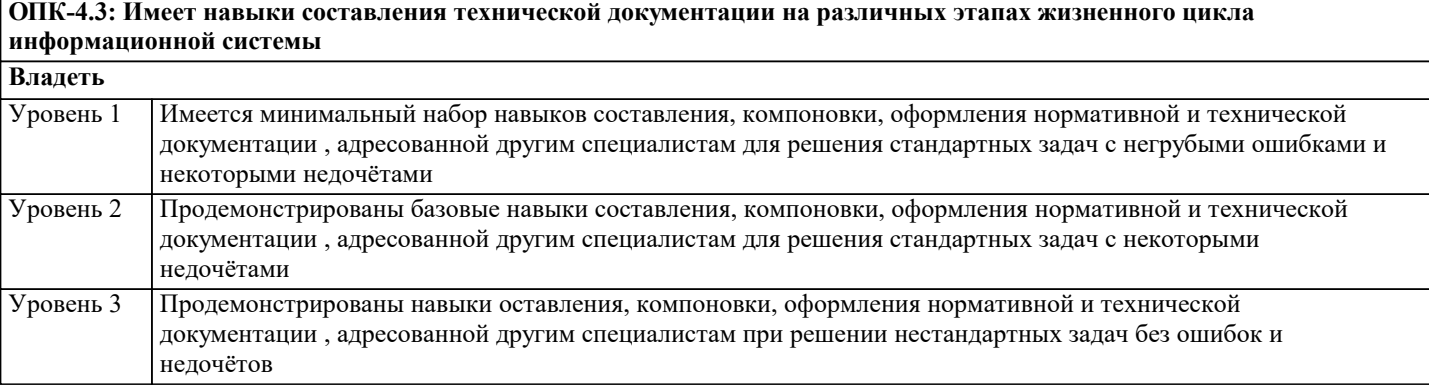

**ПК-3: Владение концепциями и атрибутами качества программного обеспечения (надежности, безопасности, удобства использования), в том числе роли людей, процессов, методов, инструментов и технологий обеспечения качества**

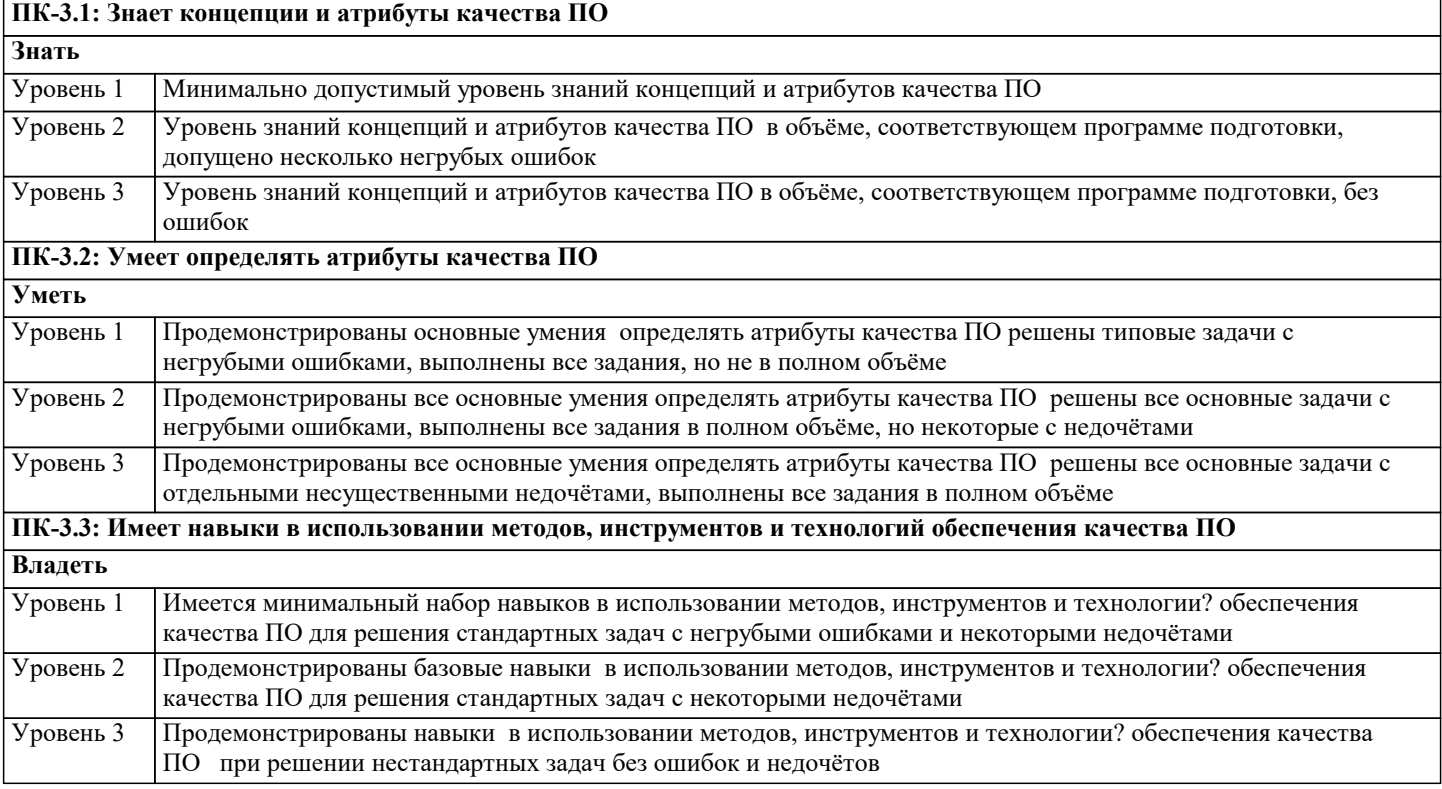

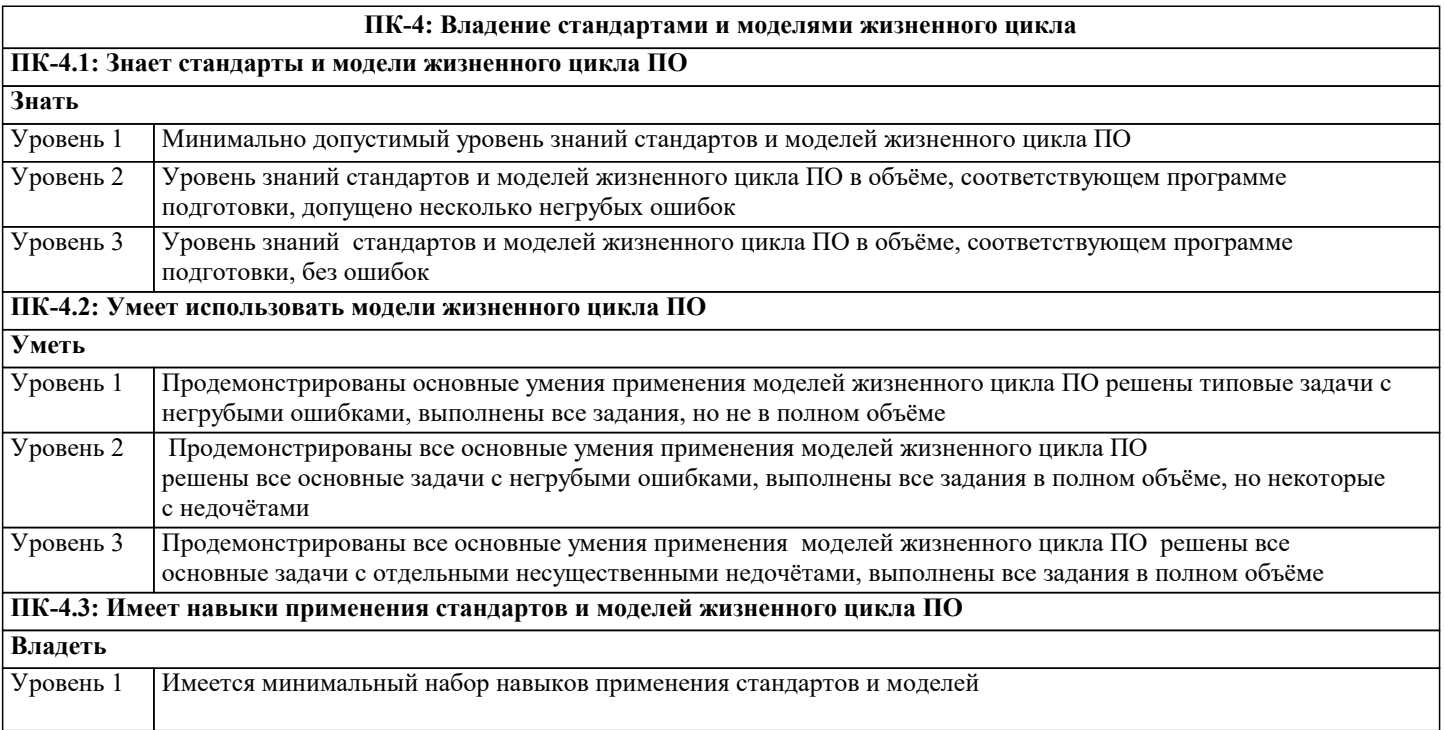

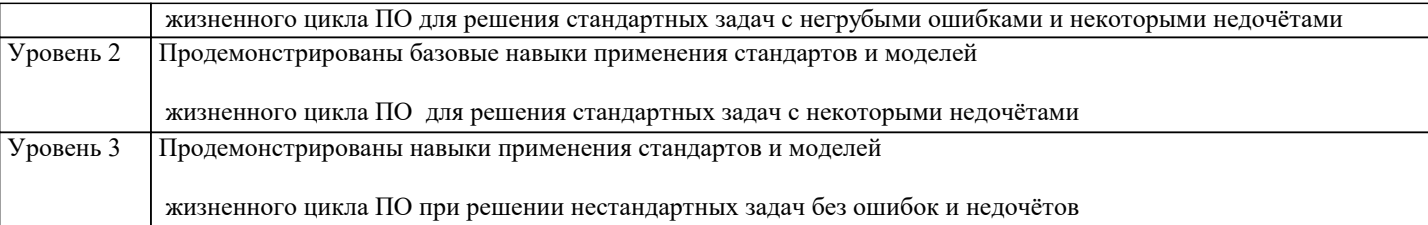

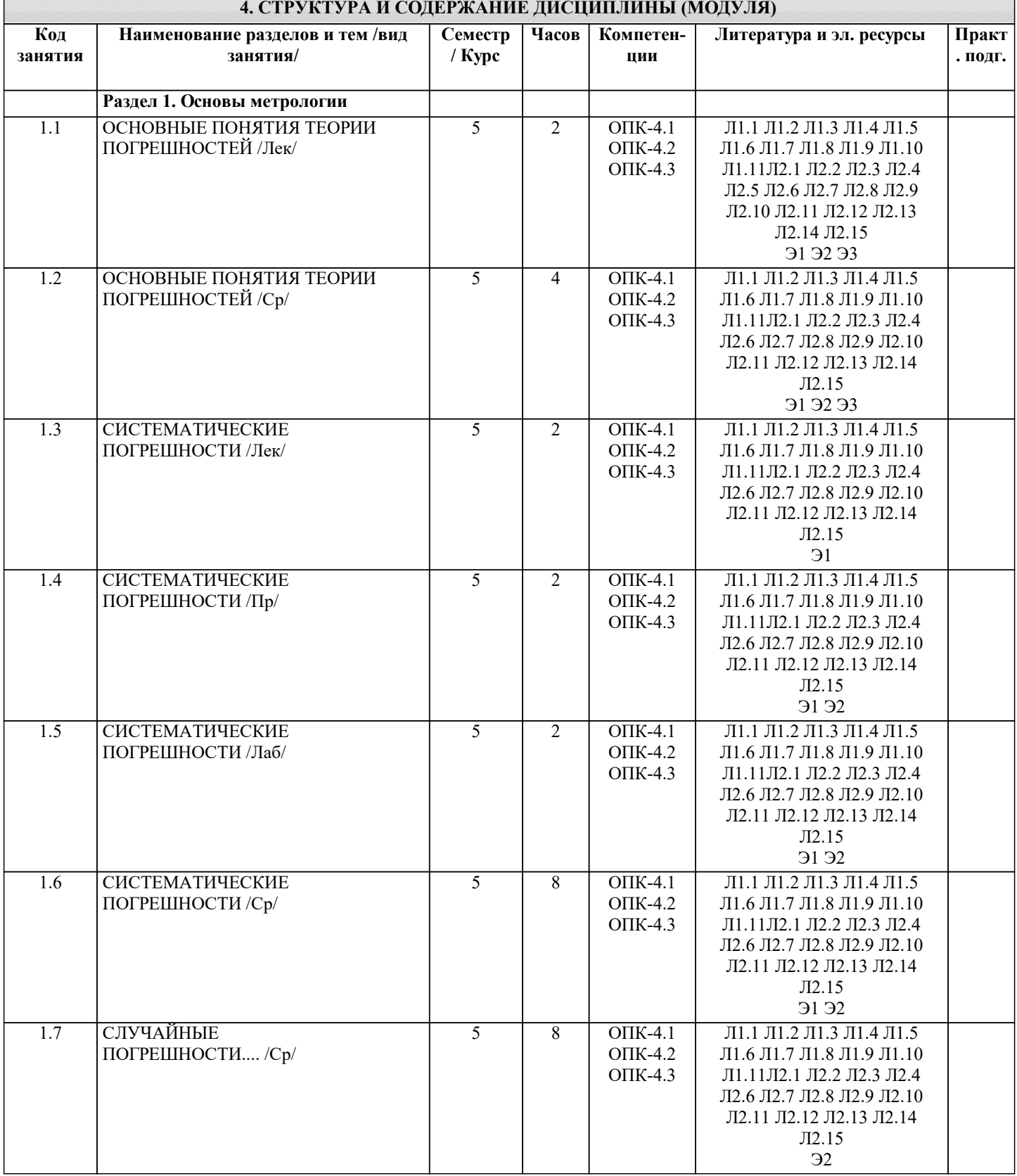

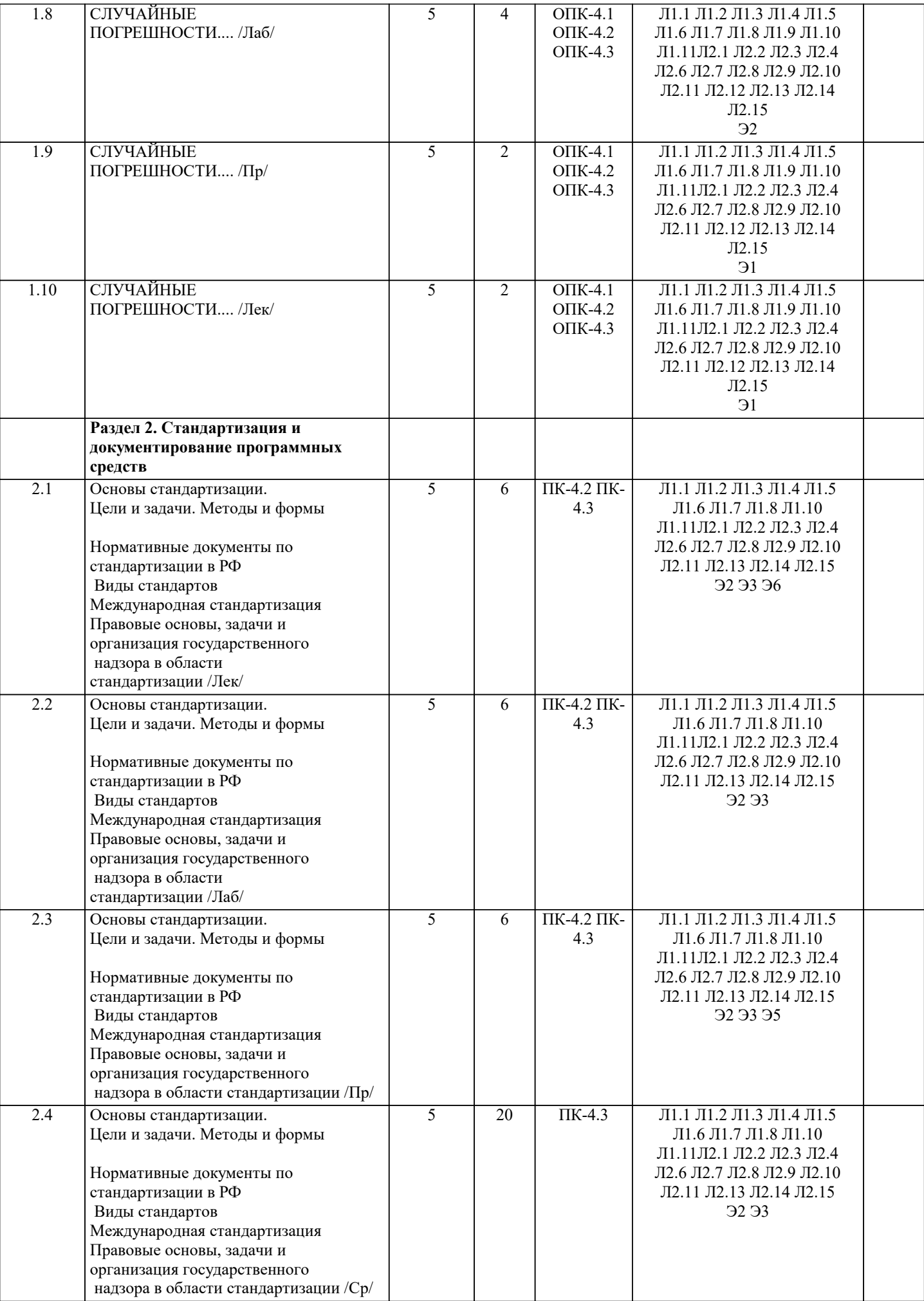

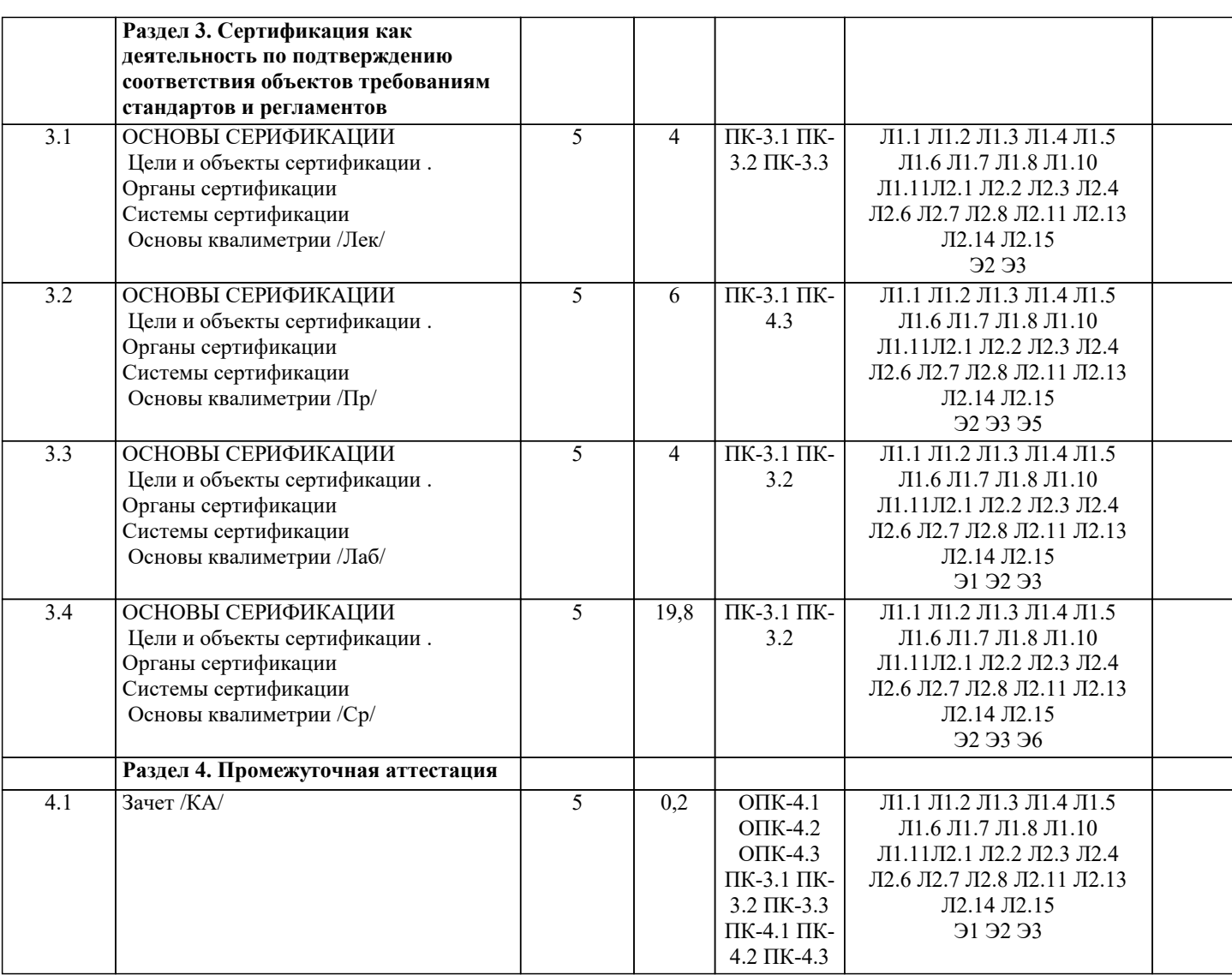

## **5. ОЦЕНОЧНЫЕ МАТЕРИАЛЫ**

#### **5.1. Контрольные вопросы и задания**

Примерный перечень вопросов к зачету<br>1. Понятие и основные разлелы

- 1. Понятие и основные разделы метрологии<br>2. Классификация величин. Основные велич
- 2. Классификация величин. Основные величины международной системы единиц измерения
- 
- 3. Методы измерения<br>4. Метрологическое о 4. Метрологическое обеспечение производства<br>5. Характеристика объектов измерений
- 5. Характеристика объектов измерений
- 6. Абсолютная и относительная составляющие погрешности
- 7. Систематическая и случайная составляющие погрешности
- 8. Сущность и цели закона « Об обеспечении единства измерений»
- 9. Законодательная защита прав потребителей.
- 10. История развития метрологии
- 11. Сущность ФЗ «О техническом регулировании»<br>12. Ссновные направления развития НСС
- 12. Основные направления развития НСС
- 13. Иели принятия технических регламентов<br>14. Классы точности СИ
- 14. Классы точности СИ
- 15. Шкалы физических величин<br>16. Понятие и вилы поверки сре
- 16. Понятие и виды поверки средств измерения. Калибровка средств измерения<br>17. Вилы метрологического налзора
- 17. Виды метрологического надзора<br>18. Вилы метрологического контрол
- 18. Виды метрологического контроля<br>19. Понятие о поверочных схемах
- 19. Понятие о поверочных схемах<br>20. Система воспроизвеления елин
- 20. Система воспроизведения единиц величин<br>21. Классификация средств измерения
- 21. Классификация средств измерения<br>22. Межлунаролные метрологические
- 22. Международные метрологические организации
- 23. Региональные метрологические организации
- Категории стандартов

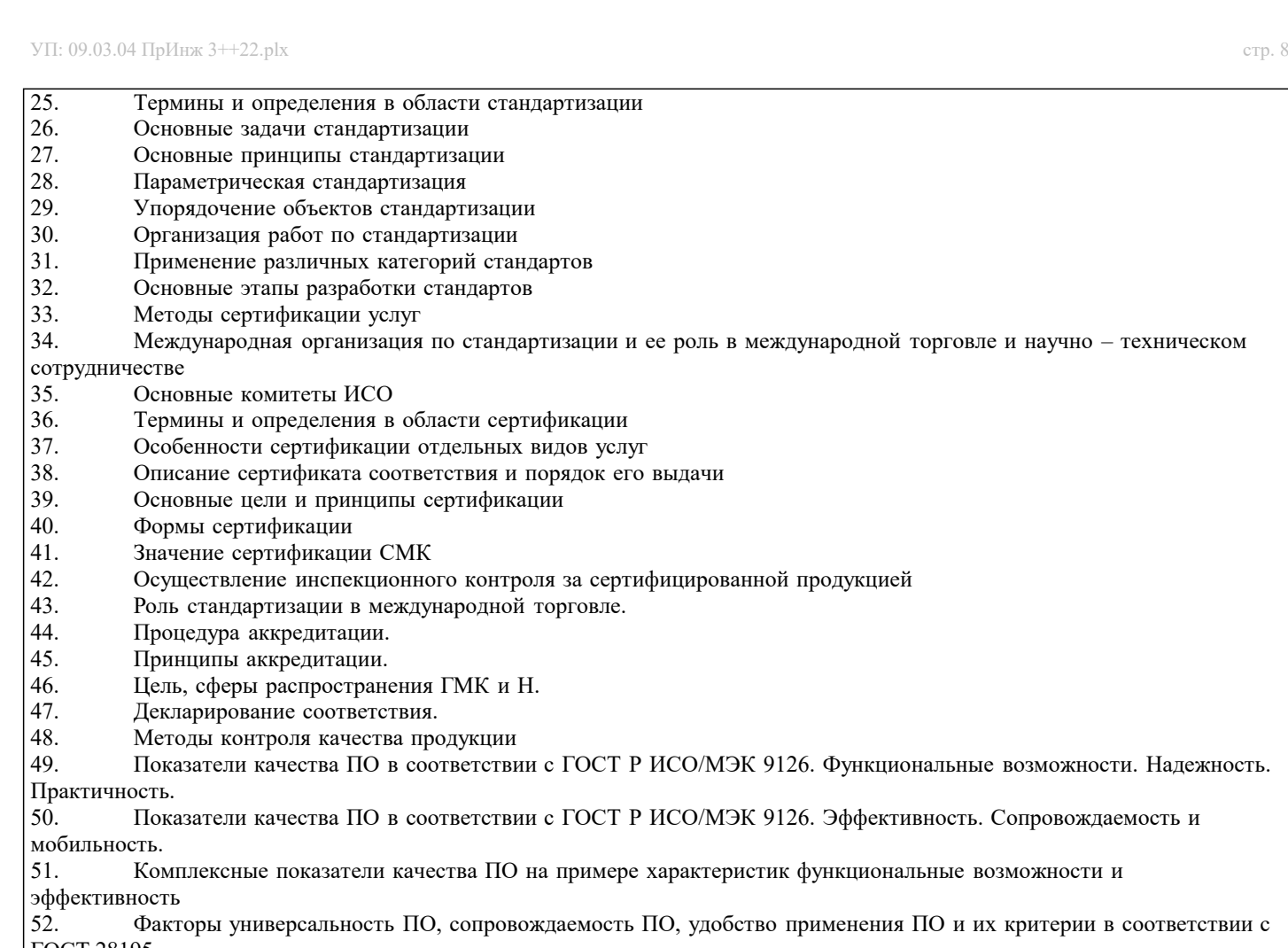

- ГОСТ 28195<br>53. У 53. Универсальность, корректность, эффективность ПО в соответствии с ГОСТ 28195
- 54. Описание программы: структура и содержание документа
- 55. Содержание и структура плана документирования
- 56. Состав и краткая характеристика эксплуатационной документации ПС
- 57. Описание программы: структура и содержание документа
- 58. Описание языка: структура и содержание документа

#### **5.2. Темы письменных работ**

Темы контрольной работы по дисциплине

- 1. Применение технических регламентов<br>2. Государственный контроль за соблюде
- 2. Государственный контроль за соблюдением требований технического регламента
- 3. Сущность качества<br>4. Требования к качес
- 4. Требования к качеству продукции<br>5. Опенка качества пролукции
- 5. Оценка качества продукции<br>6. Станлартизация: нели, залач
- 6. Стандартизация: цели, задачи и уровни стандартизации.
- 7. Принципы стандартизации.<br>8. Иокументы по стандартизации.
- 8. Документы по стандартизации, используемые в РФ
- 9. Виды национальных стандартов.<br>10. Порялок разработки национальны
- 10. Порядок разработки национальных стандартов.<br>11. Станларты организации.
- 11. Стандарты организации.<br>12. Межлунаролные организ
- Международные организации по стандартизации.
- 13. Соглашение по техническим барьерам в торговле
- 14. Порядок применения зарубежных нормативных документов
- 15. Цели, задачи и принципы сертификации.
- 16. Формы обязательного подтверждения соответствия.
- 17. Добровольная сертификация.
- 18. Порядок сертификации продукции.
- 19. Обязательное подтверждение соответствия в рамках таможенного союза.
- 20. Условия ввоза продукции, подлежащих обязательной сертификации.
- 21. Порядок сертификации услуг.

#### **5.3. Фонд оценочных средств**

Оценочные средства для проведения промежуточной и текущей аттестации обучающихся прилагаются к рабочей

программе. Оценочные и методические материалы хранятся на кафедре, обеспечивающей преподавание данной дисциплины (модуля), а также размещены в электронная образовательной среде академии в составе соотвествующего курса URL: eios.imsit.ru

## **5.4. Перечень видов оценочных средств**

Задания со свободно конструируемым ответом (СКО) предполагает составление развернутого ответа на теоретический вопрос. Задание с выбором одного варианта ответа (ОВ, в задании данного типа предлагается несколько вариантов ответа, среди которых один верный. Задания со свободно конструируемым ответом (СКО) предполагает составление развернутого ответа, включающего полное решение задачи с пояснениями.

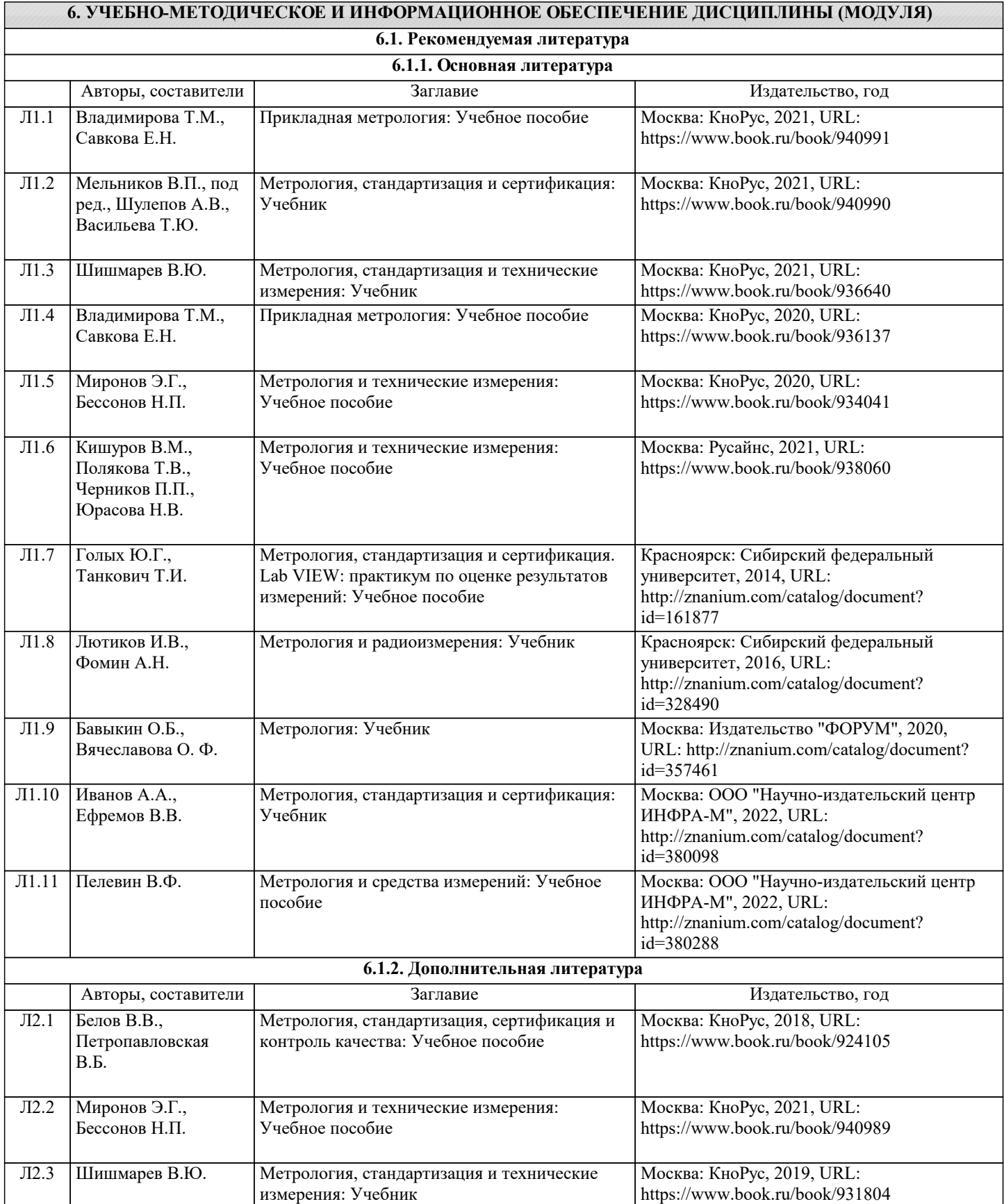

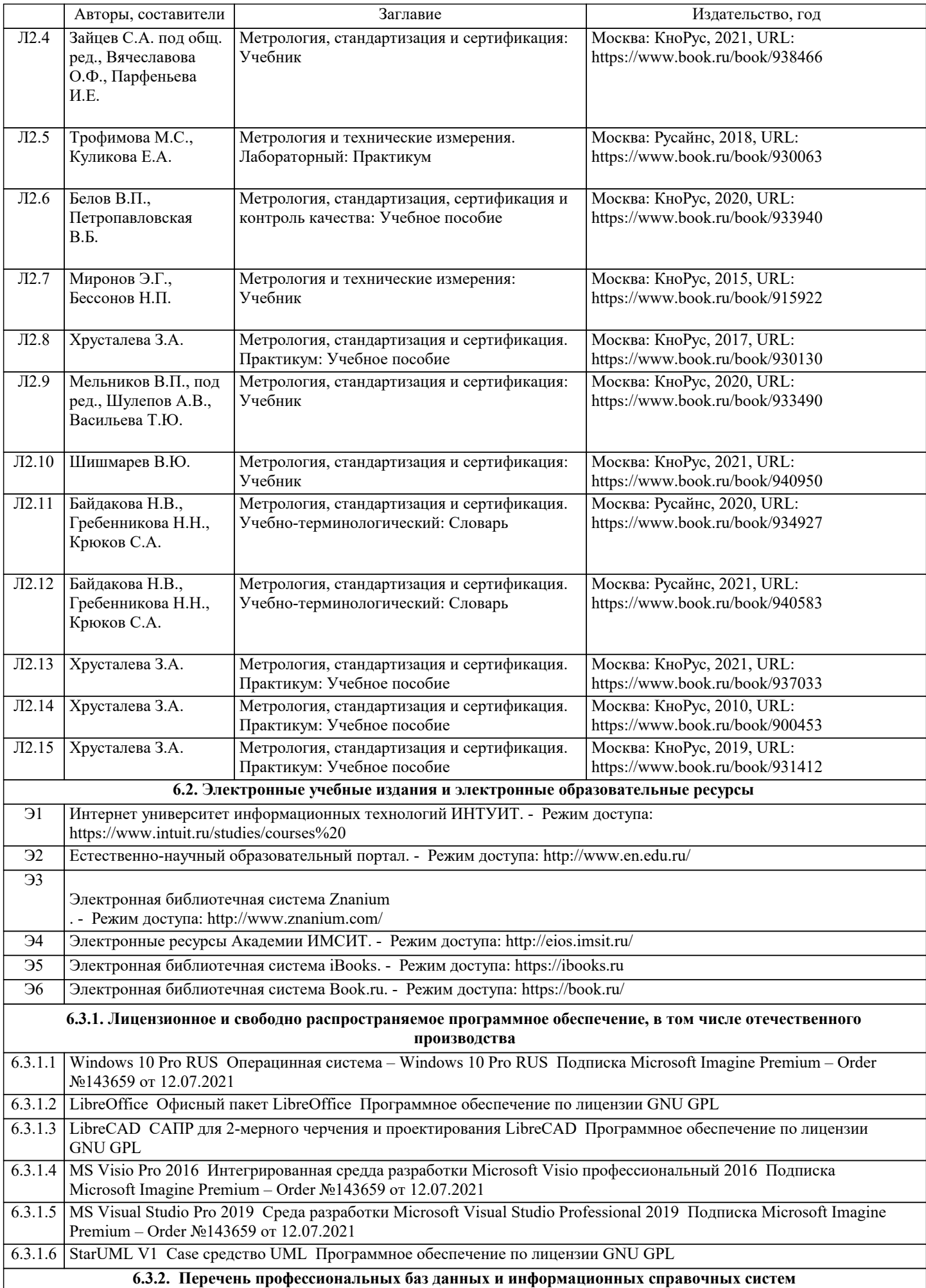

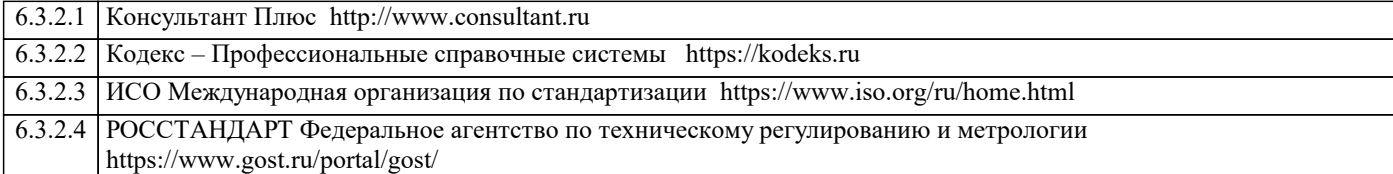

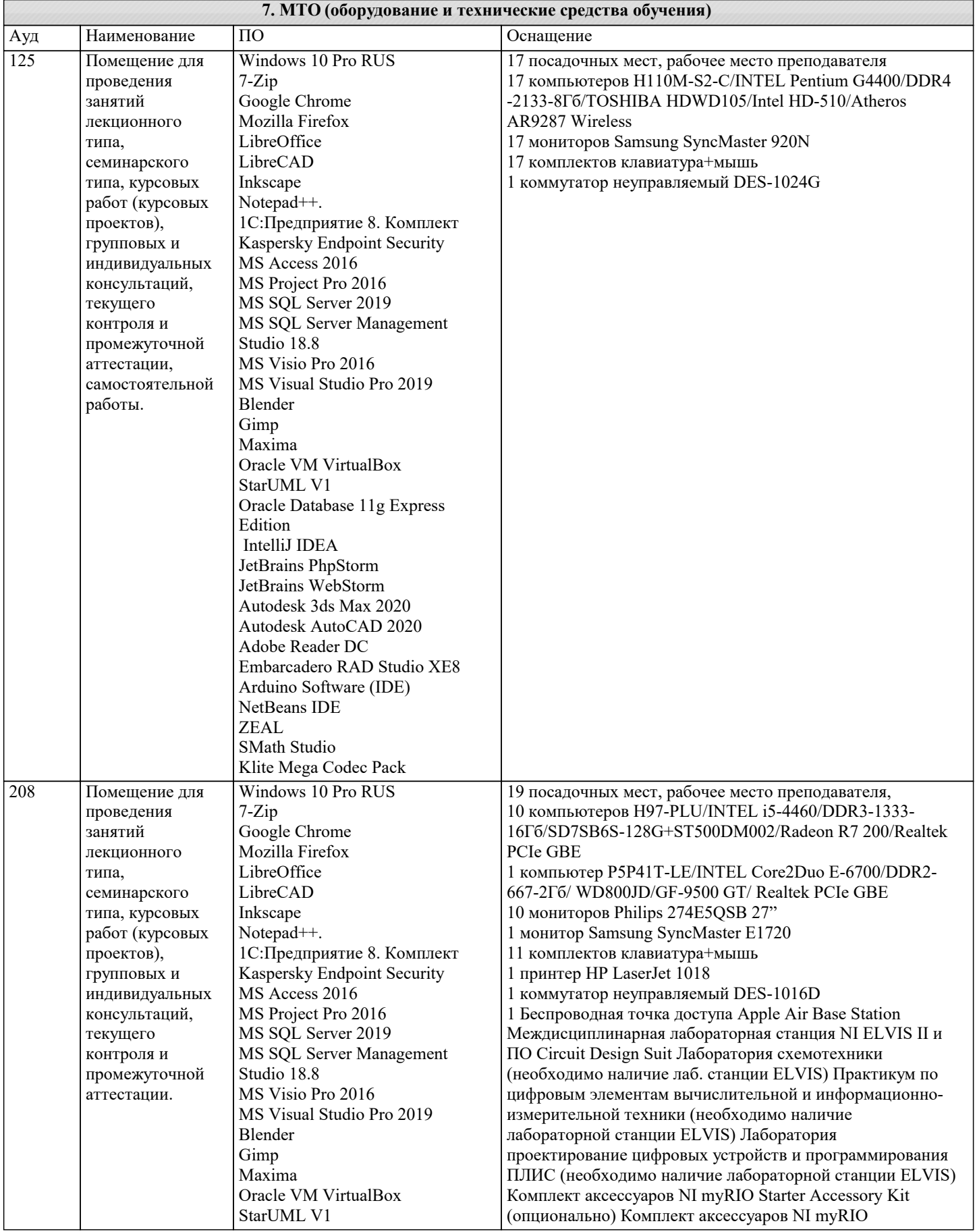

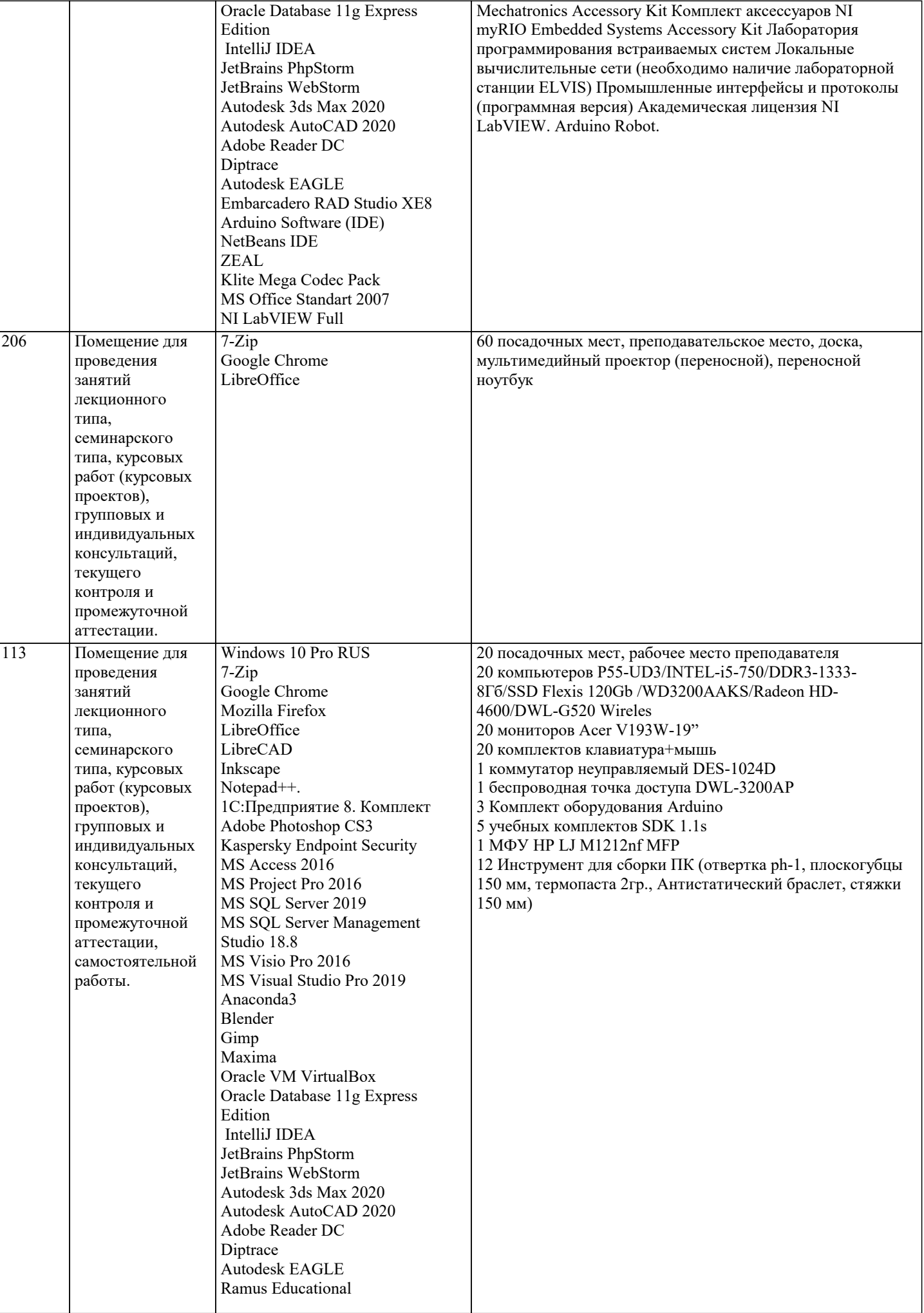

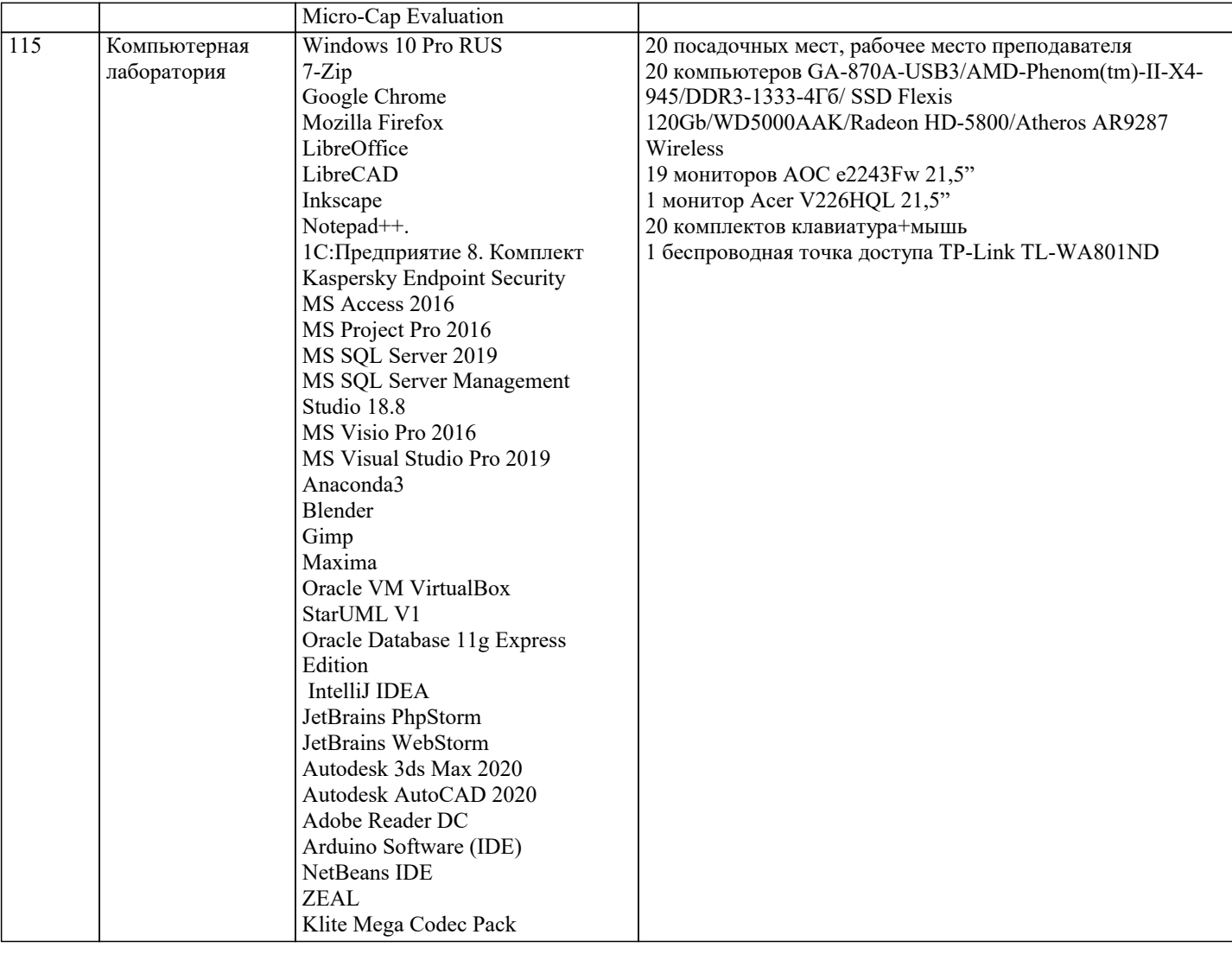

## **8. МЕТОДИЧЕСКИЕ УКАЗАНИЯ ДЛЯ ОБУЧАЮЩИХСЯ ПО ОСВОЕНИЮ ДИСЦИПЛИНЫ (МОДУЛЯ)**

В соответствии с требованиями ФГОС ВО по направлению подготовки реализация компетентностного подхода предусматривает использование в учебном процессе активных и интерактивных форм проведения занятий (разбор конкретных задач, проведение блиц-опросов, исследовательские работы) в сочетании с внеаудиторной работой с целью формирования и развития профессиональных навыков обучающихся.

Лекционные занятия дополняются ПЗ и различными формами СРС с учебной и научной литературой В процессе такой работы студенты приобретают навыки «глубокого чтения» - анализа и интерпретации текстов по методологии и методике дисциплины.

Учебный материал по дисциплине «Высокопроизводительные вычислительные системы». разделен на логически завершенные части (модули), после изучения, которых предусматривается аттестация в форме письменных тестов, контрольных работ.

Работы оцениваются в баллах, сумма которых дает рейтинг каждого обучающегося. В баллах оцениваются не только знания и навыки обучающихся, но и их творческие возможности: активность, неординарность решений поставленных проблем. Каждый модуль учебной дисциплины включает обязательные виды работ – лекции, ПЗ, различные виды СРС (выполнение домашних заданий по решению задач, подготовка к лекциям и практическим занятиям).

Форма текущего контроля знаний – работа студента на практическом занятии, опрос. Форма промежуточных аттестаций – контрольная работа в аудитории, домашняя работа. Итоговая форма контроля знаний по модулям – контрольная работа с задачами по материалу модуля.

Методические указания по выполнению всех видов учебной работы размещены в электронной образовательной среде академии.

Методические указания и материалы по видам учебных занятий по дисциплине:

Вид учебных занятий, работ - Организация деятельности обучающегося

Лекция **- Написание конспекта лекций: кратко, схематично, последовательно фиксировать основные** положения, выводы, формулировки, обобщения, отмечать важные мысли, выделять ключевые слова, термины. Проверка терминов, понятий с помощью энциклопедий, словарей, справочников с выписыванием толкований в тетрадь. Обозначить вопросы, термины, материал, который вызывает трудности, попытаться найти ответ в рекомендуемой литературе, если самостоятельно не удаётся разобраться в материале, необходимо сформулировать вопрос и задать преподавателю на консультации, на практическом занятии.

Практические занятия - Конспектирование источников. Работа с конспектом лекций, подготовка ответов к контрольным вопросам, просмотр рекомендуемой литературы, работа с текстом. Выполнение практических задач в

#### инструментальных средах. Выполнение проектов. Решение расчётно-графических заданий, решение задач по алгоритму и др.

Самостоятельная работа - Знакомство с основной и дополнительной литературой, включая справочные издания, зарубежные источники, конспект основных положений, терминов, сведений, требующихся для запоминания и являющихся основополагающими в этой теме. Составление аннотаций к прочитанным литературным источникам и др.

## **9. МЕТОДИЧЕСКИЕ УКАЗАНИЯ ОБУЧАЮЩИМСЯ ПО ВЫПОЛНЕНИЮ САМОСТОЯТЕЛЬНОЙ РАБОТЫ**

Основными задачами самостоятельной работы студентов, являются: во–первых, продолжение изучения дисциплины в домашних условиях по программе, предложенной преподавателем; во–вторых, привитие студентам интереса к технической и математической литературе, инженерному делу. Изучение и изложение информации, полученной в результате изучения научной литературы и практических материалов, предполагает развитие у студентов как владения навыками устной речи, так и способностей к четкому письменному изложению материала.

Основной формой контроля за самостоятельной работой студентов являются практические занятия, а также еженедельные консультации преподавателя.

Практические занятия – наиболее подходящее место для формирования умения применять полученные знания в практической деятельности.

При подготовке к практическим занятиям следует соблюдать систематичность и последовательность в работе. Необходимо сначала внимательно ознакомиться с содержанием плана практических занятий. Затем, найти в учебной литературе соответствующие разделы и прочитать их. Осваивать изучаемый материал следует по частям. После изучения какой-либо темы или ее отдельных разделов необходимо полученные знания привести в систему, связать воедино весь проработанный материал.

При подведении итогов самостоятельной работы преподавателем основное внимание должно уделяться разбору и оценке лучших работ, анализу недостатков. По предложению преподавателя студент может изложить содержание выполненной им письменной работы на практических занятиях